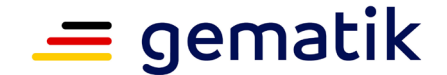

**Elektronische Gesundheitskarte und Telematikinfrastruktur**

# **Konzept für die kontrollierte Inbetriebnahme KIM (KOM-LE)**

<span id="page-0-2"></span><span id="page-0-1"></span><span id="page-0-0"></span>Version: 1.0.1 Stand: 11.11.2022 Status: freigegeben Klassifizierung: öffentlich Referenzierung: gemKPT\_KIB\_KIM

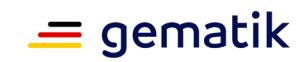

# **Dokumentinformationen**

#### <span id="page-1-0"></span>**Änderungen zur Vorversion**

Anpassungen des vorliegenden Dokumentes im Vergleich zur Vorversion können Sie der nachfolgenden Tabelle entnehmen.

#### **Dokumentenhistorie**

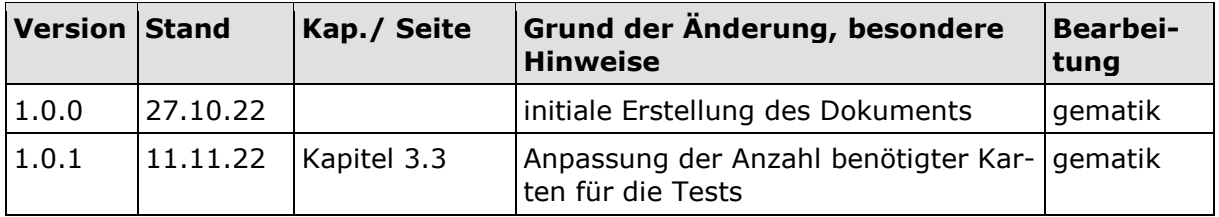

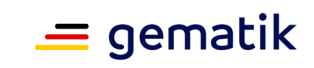

# **Inhaltsverzeichnis**

<span id="page-2-0"></span>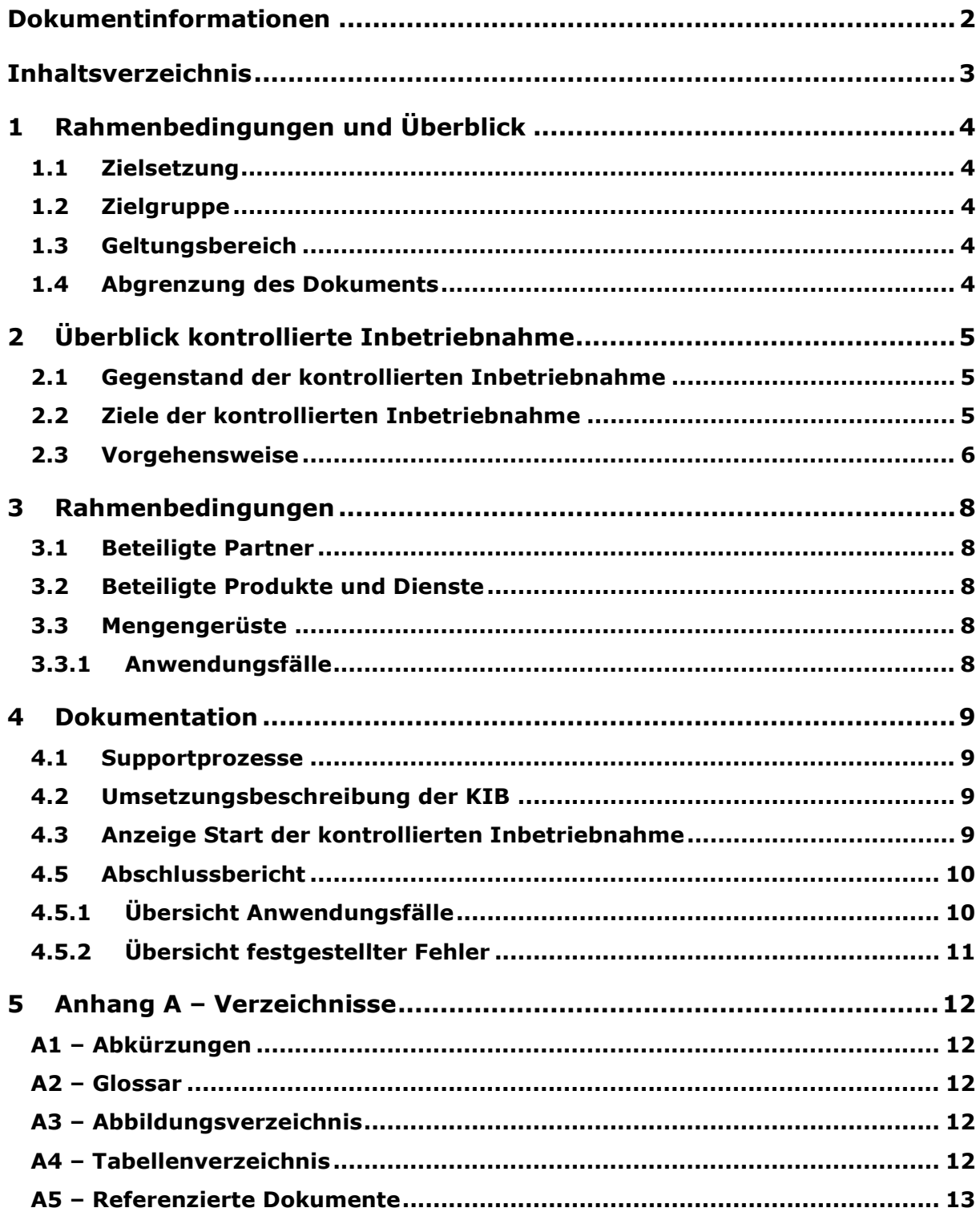

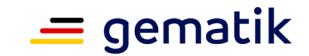

# **1 Rahmenbedingungen und Überblick**

# <span id="page-3-1"></span><span id="page-3-0"></span>**1.1 Zielsetzung**

Dieses Konzept legt den Umfang der kontrollierten Inbetriebnahme (KIB) des Fachdienstes KIM (KOM-E), sowie Clientmodul KIM (KOM-LE) für KIM 1.5 fest. Es beschreibt, welche Kriterien dafür nachgewiesen werden müssen, sowie die Berichtspflichten dafür.

# <span id="page-3-2"></span>**1.2 Zielgruppe**

Dieses Konzept richtet sich an die Produkthersteller sowie an die Antragsteller für die Zulassung als Anbieter bzw. Betreiber des Fachdienstes KIM (KOM-LE) und Clientmodul KIM (KOM-LE) für den Online-Produktivbetrieb KIM 1.5.

# <span id="page-3-3"></span>**1.3 Geltungsbereich**

Dieses Dokument gilt für die Produktzulassung des "Sicheren Übermittlungsverfahrens KIM (KOM-LE) mit den Produkttypen: Fachdienst und Clientmodul" – nachfolgend in diesem Dokument kurz "KIM 1.5" für den Online-Produktivbetrieb zur Nutzung innerhalb der Telematikinfrastruktur (TI) des deutschen Gesundheitswesens. Weitere normative Festlegungen für den Fachdienst KIM (KOM-LE) und dem Clientmodul KIM (KOM-LE) werden durch die gematik GmbH in gesonderten Dokumenten (z.B. Anbietertypsteckbrief und Produkttypsteckbriefe) festgelegt und bekannt gegeben. Das jeweils gültige Dokumentenpaket je Anbietertyp- und Produkttypversion finden Sie im Fachportal unter [https://fachportal.gematik.de/dokumentensuche/](https://fachportal.gematik.de/dokumentensuche)#c2849

Dazu gehören die Produkttypsteckbriefe:

- gemProdT\_FD\_KOMLE\_PTV
- gemProdT\_CM\_KOMLE\_PTV

und der Anbietertypsteckbrief:

• gemAnbT\_FD\_KOMLE\_ATV

Sollte der Anbieter nicht gleich dem Hersteller der eingesetzten Produkte sein, so ist mit den zugelassenen Produkten bei Betriebsaufnahme ebenfalls eine kontrollierte Inbetriebnahme (KIB) durchzuführen.

#### Hinweis:

In den nachfolgenden Abschnitten wird auf die ergänzende Klammer (KOM-LE) bezüglich KIM verzichtet.

## <span id="page-3-4"></span>**1.4 Abgrenzung des Dokuments**

Die folgenden Themen sind nicht Bestandteil des Dokuments:

- Festlegungen, die der kontrollierten Inbetriebnahme (KIB) im Rahmen der Produktzulassung sowie der Anbieterzulassung des Antragstellers für den Online-Produktivbetrieb vorausgehen
- Festlegungen und Durchführung der eigenverantwortlichen Testphasen vor Inbetriebnahme von KIM 1.5 für den Online-Produktivbetrieb

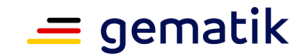

# **2 Überblick kontrollierte Inbetriebnahme**

<span id="page-4-0"></span>Dieses Kapitel gibt einen einleitenden Überblick über das Vorgehen und die Anforderungen an eine kontrollierte Inbetriebnahme (KIB) im Rahmen des Zulassungsverfahrens von KIM 1.5.

## <span id="page-4-1"></span>**2.1 Gegenstand der kontrollierten Inbetriebnahme**

Gegenstand der kontrollierten Inbetriebnahme ist das Clientmodul KIM und der Fachdienst KIM der Telematikinfrastruktur (TI) in der Produktivumgebung.

Eine kontrollierte Inbetriebnahme ist nur für Produktfolgezulassungen durchzuführen.

Bei Erstzulassungen ist ein Feldtest zu durchlaufen.

Die Koordinierung von Hersteller und Anbieter übernimmt der Hersteller.

# <span id="page-4-2"></span>**2.2 Ziele der kontrollierten Inbetriebnahme**

Während die Zulassungstests bzw. eigenverantwortliche Tests in der Test- und Referenzumgebung (TU/RU) die Funktionalität des Clientmoduls und des Fachdienstes nachweisen, soll die KIB sicherstellen, dass auch nach einem Wechsel in die Produktivumgebung (PU) die Funktionalität und die Interoperabilität gegeben ist.

Das Ziel der KIB ist somit die Verifikation der Funktionalität und Interoperabilität des Clientmoduls und des Fachdienstes in einer realen Versorgungsumgebung, d.h. in der Produktivumgebung der teilnehmenden Leistungserbringerinstitutionen (LEI).

Folgende Aspekte sollen dabei betrachtet werden:

- (1) Das Fachdienst-Upgrade auf die neue Version funktioniert fehlerfrei.
- (2) Es treten keine Einschränkungen in der Funktion innerhalb der TI auf.
- (3) Die notwendige Interoperabilität zu anderen KIM-Fachdiensten und Clientmodulen in der TI ist gewährleistet.
- (4) Die Abwärtskompatibilität ist gewährleistet.

Zur Verifikation dieser Ziele werden die Anwendungsfälle aus Kapitel [3.3.1](#page-7-4) am Cut-Over-Tag durchgeführt. Die Kontrolle der Rohdatenlieferung und des korrekten Probings erfolgt einmal im Vorfeld durch die Verifikation der Anbindung RU, TU und PU sowie für die Rohdatenlieferung durch die Verifikation innerhalb einer Woche nach der erfolgreichen KIB.

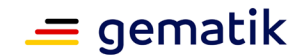

# <span id="page-5-0"></span>**2.3 Vorgehensweise**

Die folgenden beiden Grafiken veranschaulichen die Einordnung der KIB im Zulassungsverfahren der gematik:

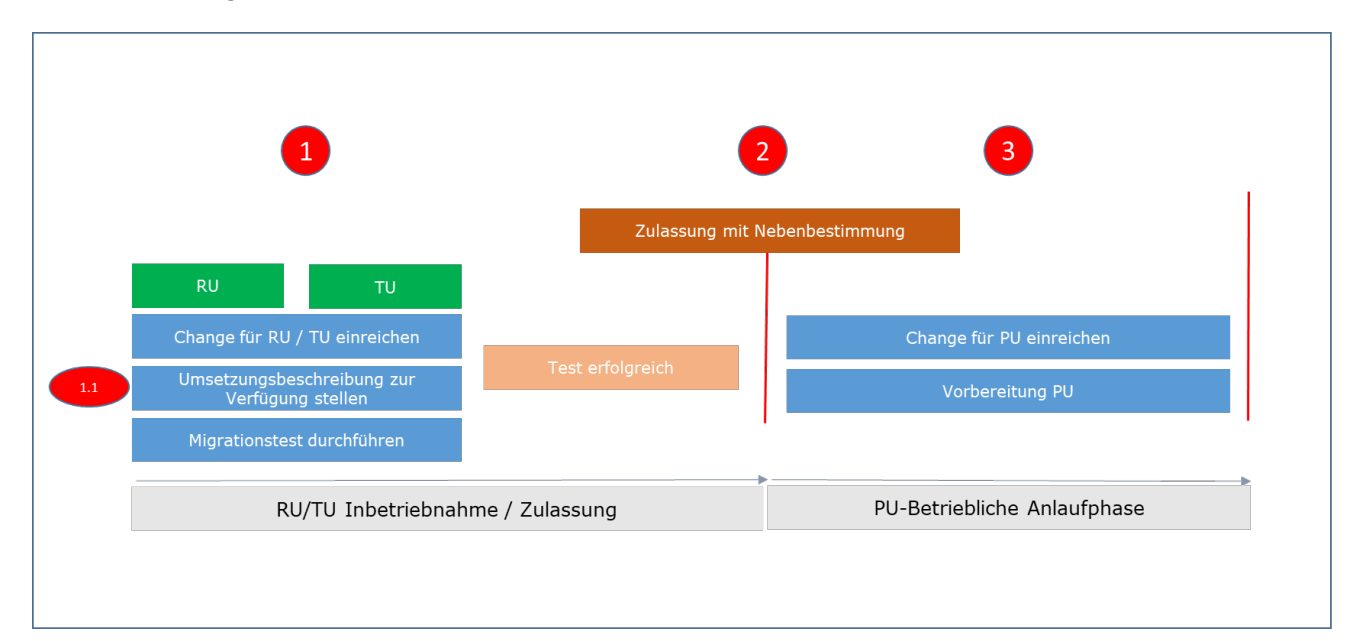

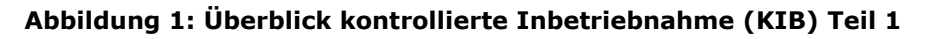

<span id="page-5-1"></span>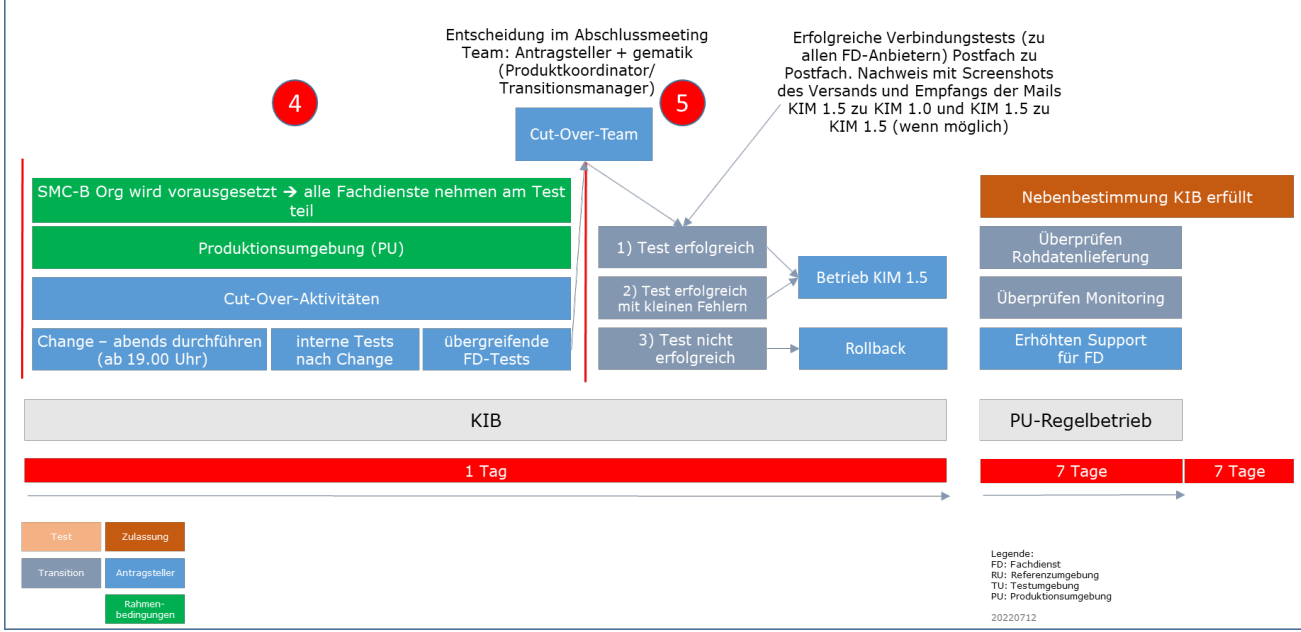

**Abbildung 2: Überblick kontrollierte Inbetriebnahme (KIB) Teil 2**

<span id="page-5-2"></span>In der Phase "RU/TU Inbetriebnahme/Zulassung" (Punkt 1 / Abbildung 1), werden die Umgebungen RU und TU identisch aufgebaut. Für den Aufbau sind Requests for Change (RfC) in das TI-ITSM-System (ZIS)einzustellen, die nach Freigabe durch die gematik umgesetzt werden können.

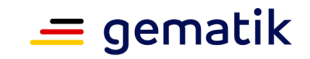

Parallel zum Aufbau ist eine Umsetzungsbeschreibung (Punkt 1.1 / Abbildung 1) gemäß den Anforderungen in Kapitel [4.2](#page-8-2) bei der gematik einzureichen. Diese wird durch die gematik geprüft. Die erfolgreiche Prüfung ist eine Voraussetzung für die Zulassung zur KIB.

Sobald der Antragsteller eine "Zulassung mit Nebenbestimmung zur KIB" durch die Zulassung (Punkt 2 / Abbildung 1) für das Clientmodul KIM und den Fachdienst KIM erhalten hat, ist dieser berechtigt, eine kontrollierte Inbetriebnahme zu starten. In der Phase "PU-Betriebliche Anlaufphase" wird die Produktionsumgebung für den Cut-Over-Tag durch das Einreichen und teilweise Umsetzung der notwendigen Change vorbereitet.

Das eigentliche Update des Fachdienstes KIM und des Clientmoduls KIM wird am Cut-Over-Tag. frühestens ab 19.00 Uhr, durchgeführt. Den Beginn der Durchführung der KIB (Punkt 5 / Abbildung 2) muss der Antragsteller mit einer entsprechenden Anzeige erklären (siehe Kapitel [4.3\)](#page-8-3).Nach erfolgtem Update des Fachdienstes KIM werden durch den Antragsteller die eigenen Tests durchgeführt. Sind diese erfolgreich abgeschlossen, werden die am Test beteiligten Fachdienstanbieter per Telefonkonferenz oder per E-Mail informiert und die übergreifenden Tests gestartet. Die Anwendungsfälle für die übergreifenden Tests sind im Kapitel [3.3.1](#page-7-4) beschrieben und sollen innerhalb von 2 Stunden, nach Anzeige zum Start der externen Tests, durchgeführt werden. Im Anschluss der Tests sind die Testergebnisse dem Antragsteller und der gematik, dem Cut-Over-Team per E-Mail zuzustellen.

Für die Übermittlung der Ergebnisse ist die verkürzte Fehlerszenario-Liste zu verwenden.

| Anwendungsfall      | <beschreibung anwendungsfalls="" des=""> inkl. beteiligter Anbieter,<br/>Hersteller, eigener und anderer Produkte</beschreibung>                      |
|---------------------|----------------------------------------------------------------------------------------------------|
| Anzahl Durchführung | <angabe anzahl="" der="" durch-<br="" erfolgreich="" nicht="" und="" zur="">geführten Anwendungsfälle</angabe>                                        |
| Fehlerliste         | <liste anwendungsfalles="" aufgetrete-<br="" ausführung="" bei="" der="" des="">nen Fehlerszenarien und jeweils die Anzahl des Auftretens&gt;</liste> |

<span id="page-6-0"></span>**Tabelle 1: verkürzte Fehlerszenario-Liste**

Liegen alle Ergebnisse vor, so entscheidet das Cut-Over-Team, welches aus Antragsteller und gematik besteht, ob das Update als "produktiv" angesehen wird, oder ob ein Rollback zu erfolgen hat. Ein Rollback ist durchzuführen, wenn die Sicherheit der ordnungsmäßigen Produktion nicht gewährleistet werden kann oder ein Datenverlust nicht auszuschließen ist. Ebenso ist ein Rollback durchzuführen, wenn die Interoperabilität zu den anderen KIM-Fachdiensten nicht mehr gewährleistet ist. Da es sich schon um ein Produktivsystem beim KIM-Fachdienst handelt, ist die Umsetzung des Rollbacks vor 07.00 Uhr des folgenden Tages durchzuführen. Nach Beendigung der KIB übermittelt der Antragsteller innerhalb von 5 Arbeitstagen einen Abschlussbericht an die gematik, diese wird durch die gematik dann geprüft.

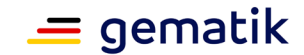

# **3 Rahmenbedingungen**

## <span id="page-7-1"></span><span id="page-7-0"></span>**3.1 Beteiligte Partner**

Die KIB wird im Rahmen eines Testes mit allen zugelassenen KIM-Fachdienstanbietern durchgeführt. Sollte zum Zeitpunkt der Tests ein Fachdienstanbieter noch über keine SMC-B-ORG oder SM-B-ORG verfügen, so ist der Teilnehmerkreis vorab mit der gematik abzustimmen.

# <span id="page-7-2"></span>**3.2 Beteiligte Produkte und Dienste**

- zugelassenes Clientmodul für KIM 1.5
- zugelassener Fachdienst für KIM 1.5
- zugelassenes Clientmodul für KIM 1.0
- zugelassener Fachdienst für KIM 1.0
- TI-Basisinfrastruktur (z.B.: VZD, NTP, DNS, VPN-ZugD, ….)

# <span id="page-7-3"></span>**3.3 Mengengerüste**

Die Verifikation der Anwendungsfälle muss mit jedem zugelassenen KIM-Anbieter durchgeführt werden

Eine Abweichung von dieser Regelung ist nur in Abstimmung mit der gematik möglich.

Es ist mindestens eine SMC-B- bzw. SM-B ORG-Karte für die Tests zu nutzen. Des Weiteren sind für die Tests mindestens drei eigene Postfächer, zwei für KIM 1.5 und eins für KIM 1.0, bereitzustellen. Diese sind den Karten im Verzeichnisdienst (VZD) zuzuordnen.

#### <span id="page-7-4"></span>**3.3.1 Anwendungsfälle**

Die Anwendungsfälle sind mit allen zugelassenen KIM-Fachdienstanbietern durchzuführen.

| <b>Testfall</b> | Antragsteller<br>(KIM1.5-System in<br>KIB) | Unterstützer<br>(zugelassene KIM1.5-<br>Systeme) | Unterstützer<br>(zugelassene KIM1.0-<br>Systeme) |
|-----------------|--------------------------------------------|--------------------------------------------------|--------------------------------------------------|
|                 | sendet Mail < 15MiB                        | Empfängt                                         | empfängt                                         |
| 2               | empfängt                                   | n.a.                                             | sendet Mail $<$ 15MiB                            |
| 3               | empfängt                                   | sendet Mail < 15 MiB                             | n.a.                                             |
| 4               | sendet Mail $> 15$ MiB                     | empfängt und Attm. wird abge-<br>rufen           | Fehlermeldung an Sender                          |
| 5               | empfängt und Attm.<br>wird abgerufen       | sendet Mail > 15MiB                              | n.a.                                             |

<span id="page-7-5"></span>**Tabelle 2: Anwendungsfälle**

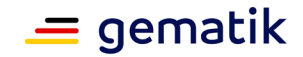

# **4 Dokumentation**

<span id="page-8-0"></span>Die vom Antragsteller zu erstellende bzw. einzureichende Dokumentation der kontrollierten Inbetriebnahme umfasst folgende Dokumententypen:

- Umsetzungsbeschreibung, ist im Request for Change (RfC) zu hinterlegen
- Anzeigebereitschaft für Durchführung der Anwendungsfälle (per E-Mail)
- Abschlussbericht inklusive Störungsübersicht und Fehlerbehandlung

# <span id="page-8-1"></span>**4.1 Supportprozesse**

Während der KIB sind Fehler/Störungen zu dokumentieren und der gematik vor dem Abschlussmeeting zur Verfügung zu stellen. Werden Fehler erst nach der KIB behoben, so sind diese im TI-ITSM-System einzustellen.

Bei auftretenden Störungen während der KIB wird eine agile Fehlerbehebung durchgeführt, um Störungen zügig mit allen notwendigen Partnern zu beheben. Sollte diese Störungsbehebung nicht in kurzer Zeit möglich sein, so ist in einem gemeinsamen Abschlussmeeting mit der gematik zu klären, ob es zu einem "Fallback" oder zu einer Abnahme mit anschließender Fehlerbehebung kommt.

# <span id="page-8-2"></span>**4.2 Umsetzungsbeschreibung der KIB**

Das Zulassungsverfahren erfordert eine Umsetzungsbeschreibung der kontrollierten Inbetriebnahme (KIB), welches durch den Antragsteller beizubringen ist. Der Antragsteller beschreibt darin die geplanten Schritte der Umsetzung, des Fallbacks, sowie die Maßnahmen zur Vermeidung von Datenverlust bei der Migration oder des Fallbacks. Das Verfahren der kontrollierten Inbetriebnahme ist nur möglich, wenn der Hersteller schon eine Zulassung, basierend auf einer älteren Produkttypversion, erlangt hat.

Die Umsetzungsbeschreibung ist im RfC vor der Umsetzung zu hinterlegen und von der gematik abgenommen. In Abbildung [Abbildung 1](#page-5-1) und [Abbildung 2](#page-5-2) ist der Prozess der kontrollierten Inbetriebnahme abgebildet.

## <span id="page-8-3"></span>**4.3 Anzeige Start der kontrollierten Inbetriebnahme**

Im Vorfeld ist für das Update des KIM-Fachdienstes ein Change durch den Antragsteller einzustellen. Voraussetzung für die Umsetzung in der PU ist die Produktzulassung für die Produkte Fachdienst KIM und Clientmodul KIM sowie die Freigabe des Changes durch die gematik. Sind diese Voraussetzungen alle erfüllt, kann die KIB am Cut-Over-Tag durchgeführt werden. Die Anzeige "Start kontrollierte Bereitschaft" erfolgt am Cut-Over-Tag zu Beginn des Updates und ist der gematik per E-Mail anzuzeigen. Nach der erfolgreichen Durchführung der eigenen Tests sind die an den Tests beteiligten anderen zugelassenen KIM-Fachdienstanbieter und die gematik per Telefonkonferenz oder per E-Mail zu informieren, dass die externen Tests gestartet werden können.

# **4.4 Abnahme KIB**

Im Rahmen der kontrollierten Inbetriebnahme erfolgt im Anschluss der internen Tests, die übergreifenden Tests der Anwendungsfälle (Kapitel [3.3.1\)](#page-7-4) mit alle Fachdienst-Anbietern.

## **Konzept der kontrollierten Inbetriebnahme KIM**

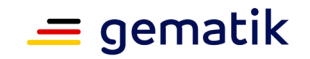

Liegen alle Ergebnisse vor, so entscheidet das Cut-Over-Team, was aus Antragsteller und gematik besteht, ob das Update als "produktiv" angesehen wird, oder ob ein Rollback erfolgen muss.

Verlaufen alle Tests erfolgreich, so wird die KIB im Anschluss als erfolgreich bewertet und der Produktivbetrieb kann für KIM 1.5 aufgenommen werden.

Sollten Fehler auftreten, die aber nicht produktionsverhindernd sind, sind Incidents im TI-ITSM-System einzustellen und der Produktivbetrieb kann aufgenommen werden. Die Lösung dieser Incidents ist kurzfristig umzusetzen und eine Voraussetzung zur Erfüllung der Nebenbestimmung zur KIB.

Ein Rollback ist durchzuführen, wenn die Sicherheit der ordnungsmäßigen Produktion nicht gegeben ist und es zu Datenverlusten kommen kann. Ebenso ist ein Rollback durchzuführen, wenn die Interoperabilität zu den anderen KIM-Fachdiensten nicht mehr gewährleistet ist. Das Rollback ist unverzüglich umzusetzen.

# <span id="page-9-0"></span>**4.5 Abschlussbericht**

Der Abschlussbericht soll die Erreichung von Quantitäts- und Qualitätszielen der KIB plausibel machen. Der Antragsteller muss einen Abschlussbericht mit folgenden Inhalten erstellen und innerhalb von 5 Arbeitstagen nach der Durchführung der KIB an die gematik übergeben:

- Name des Antragstellers unter Angabe des Verfahrensschlüssels des Zulassungsverfahrens,
- Datum des Cut-Over-Tags mit der Auflistung der Tätigkeiten mit Anfang- und Ende Uhrzeit,
- Liste der beteiligten Testteilnehmer,
- Übersicht der durchgeführten Anwendungsfälle,
- Übersicht festgestellter Fehler,
- durchgeführte Fehlerbehebungen,
- bei bestehenden Fehlern die Maßnahmen und die Timeline zur Behebung

Im Falle eines Rollbacks sind die entsprechende Begründung und die abgeleiteten Maßnahmen-im Abschlussbericht darzulegen. Die KIB wird als nicht erfolgreich angesehen und ein Produktiveinsatz darf nicht erfolgen.

## <span id="page-9-1"></span>**4.5.1 Übersicht Anwendungsfälle**

Die Übersicht der Anwendungsfälle enthält Angaben zu sämtlichen Durchführungen und Durchführungsversuchen der in diesem Konzept aufgeführten Anwendungsfälle, d.h., es werden erfolgreiche und nicht erfolgreiche Durchführungen im Bericht aufgeführt.

| Anwendungsfall            | <beschreibung anwendungsfalls="" des=""> inkl. beteiligter Anbieter,<br/>Hersteller, eigener und anderer Produkte</beschreibung>                                                               |
|---------------------------|----------------------------------------------------------------------------------------------------|
| Anzahl Durchführung       | <angabe anzahl="" der="" durch-<br="" erfolgreich="" nicht="" und="" zur="">geführten Anwendungsfälle</angabe>                                                                                 |
| <b>Fehlerliste</b>        | <liste anwendungsfalles="" aufgetrete-<br="" ausführung="" bei="" der="" des="">nen Fehlerszenarien (mit Referenz auf den Fehlerbericht) und<br/>jeweils die Anzahl des Auftretens&gt;</liste> |
| Status der Fehlerbehebung | Ausführung der Fehlerbehebungsmaßnahmen, sowie der aktuel-<br>ler Status des Fehler (vorhanden, gelöst)                                                                                        |

<span id="page-9-2"></span>**Tabelle 3: Angaben je Anwendungsfall**

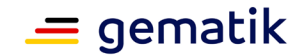

## <span id="page-10-0"></span>**4.5.2 Übersicht festgestellter Fehler**

Der Antragsteller hat eine Fehlerübersicht mit Bezug zumFachdienst KIM und Clientmodul KIM für Situationen in der KIB zu erstellen, die für sämtliche aufgeführten Fehlerszenarien Messgrößen und Stellungnahmen gemäß [Tabelle 4](#page-10-1) ["Angaben je Fehlerszenario"](#page-10-2) enthält.

Die Fehlerübersicht des Antragstellers soll aussagekräftig und vollständig sein. Zu diesem Zweck müssen auftretende Fehler in Fehlerszenarien aufbereitet dargestellt werden, denen kausal zusammenhängende Folgefehler generell zugeordnet werden.

Die Incident-Ticketnummer aus dem TI-ITSM-System (Ticket-ID) bei übergreifenden Störungen ist mit aufzuführen.

| $<$ Ifd. Nr. $>$        | <fehlerszenario></fehlerszenario>                                                                                                    |
|-------------------------|----------------------------------------------------------------------------------------------------|
| Ticket-ID               | <eindeutige kennung=""></eindeutige>                                                                                                    |
| Beschreibung            | <text kurzbeschreibung=""></text>                                                                                                    |
| Komponente              | <nennung aufgetreten="" der="" fehler="" ist="" komponente="" mit<br="" wo="">Angabe der Versionsnummer&gt;</nennung>                                                                                |
| Häufigkeit              | <gesamtzahl angabe="" auftretens="" des="" fehlers="" pro-<br="" und="">zentualen Anteils fehlerhafter Anwendungsfälle an der Gesamt-<br/>heit der ausgeführten Anwendungsfälle&gt;</gesamtzahl>     |
| Mögliche Ursache        | <beschreibung auslösenden="" bedingung.="" der="" eine="" erfolgt="" es="" um-<br="">fassende Darstellung der Ursache des Fehlers. &gt;</beschreibung>                                               |
| Auswirkung              | <angabe anwendungsfälle,="" beeinträchtigt="" der="" die="" sowie<br="" wurden,="">die Art der Beeinträchtigung (ohne Beeinträchtigung, Warnung,<br/>Abbruch des Anwendungsfalles etc.)&gt;</angabe> |
| Maßnahmen               | <beschreibung den<br="" der="" die="" getroffen="" maßnahmen,="" um="" wurden,="">Fehler zu beheben, oder die geplanten Maßnahmen um den be-<br/>stehenden Fehler zu beheben&gt;</beschreibung>      |
| Bewertung der Maßnahmen | <darstellung der="" des="" erfolgs="" ggf.="" maßnahmen="" und="" verbleiben-<br="">der Risiken&gt;</darstellung>                                                                                    |

<span id="page-10-2"></span><span id="page-10-1"></span>**Tabelle 4: Angaben je Fehlerszenario**

Die Fehler sind entsprechend ihrer Priorisierung zu lösen und im TI-ITSM-System zu dokumentieren.

Erst wenn alle Fehler behoben wurden oder aus Sicht der gematik hinreichend mit konkreten Lösungsmaßnahmen und einer zeitnahen Behebung adressiert sind, kann die Erfüllung der Nebenbestimmung zur KIB bestätigt werden.

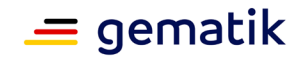

# **5 Anhang A – Verzeichnisse**

# <span id="page-11-1"></span><span id="page-11-0"></span>**A1 – Abkürzungen**

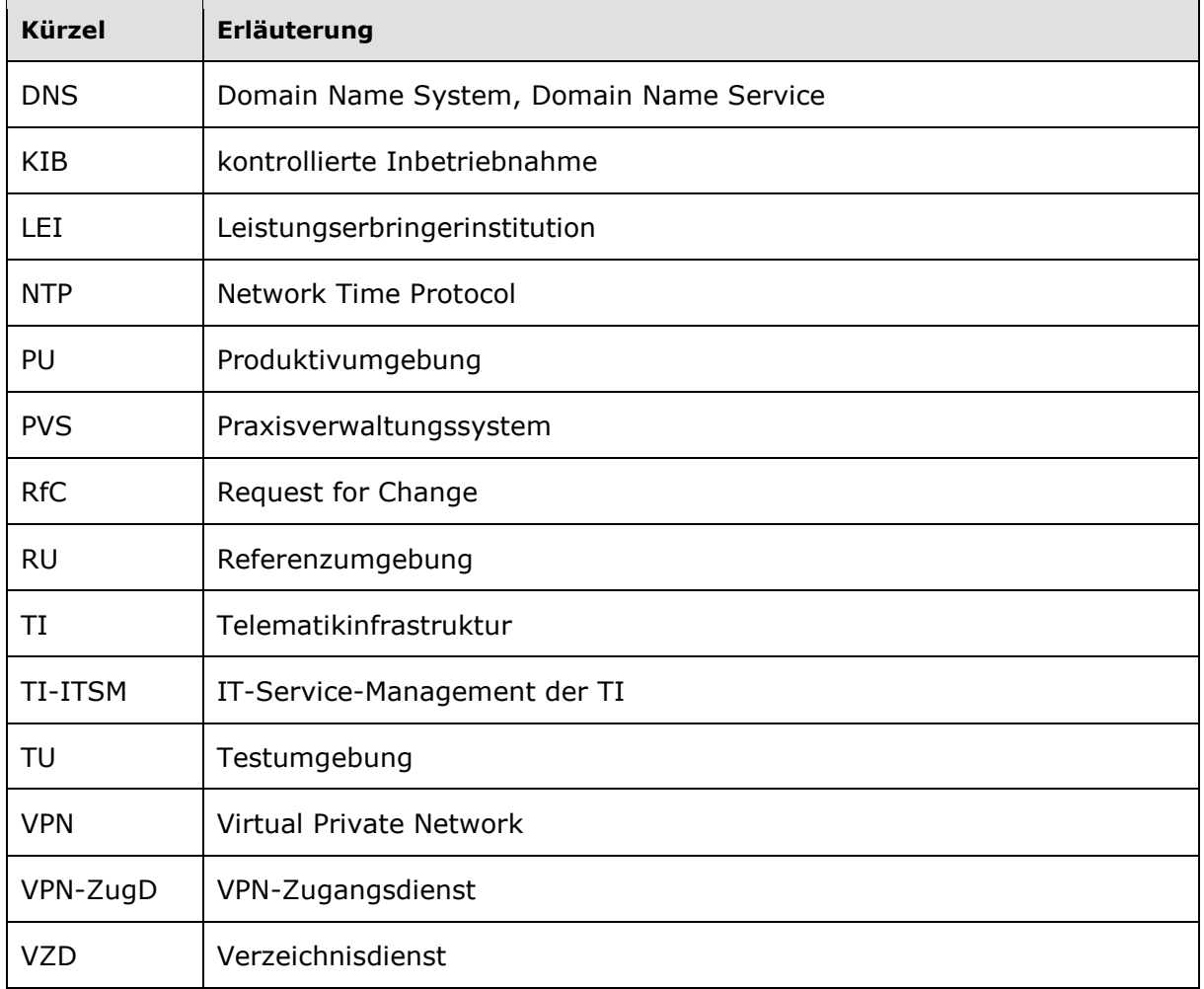

# <span id="page-11-2"></span>**A2 – Glossar**

Das Glossar wird als eigenständiges Dokument zur Verfügung gestellt.

# <span id="page-11-3"></span>**A3 – Abbildungsverzeichnis**

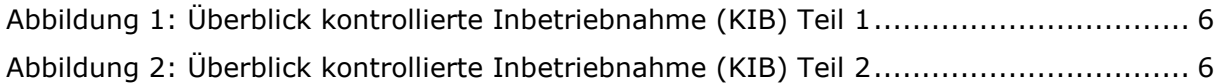

# <span id="page-11-4"></span>**A4 – Tabellenverzeichnis**

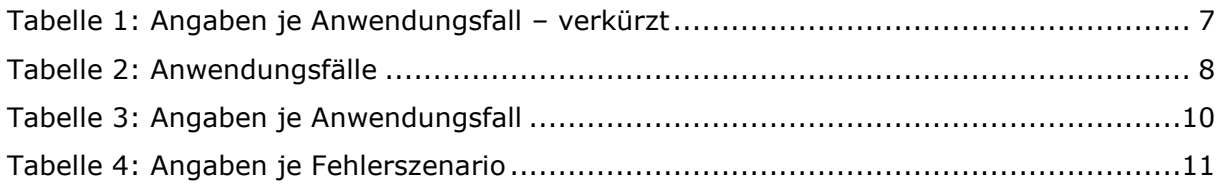

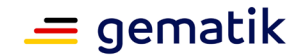

# <span id="page-12-0"></span>**A5 – Referenzierte Dokumente**

Die nachfolgende Tabelle enthält die Bezeichnung der in dem vorliegenden Dokument referenzierten Dokumente der gematik zur Telematikinfrastruktur. Version und Stand der referenzierten Dokumente sind dabei in der Tabelle nicht aufgeführt. Die gültigen Versionen der Produkttypsteckbriefe und ihre Zulassungsrelevanz werden in der Übersicht "Festlegung der zulassungsfähigen Versionsstände, Produkttypen, Anbietertypen und weitere Anwendungen" definiert. Die zu dem vorliegenden Dokument passende(n) gültige(n) Versionsnummer(n) sind den Produkttypsteckbriefen zu entnehmen, in denen diese Dokumentenversion aufgeführt wird (siehe [https://fachportal.gematik.de/dokumentensuche/#c2849\)](https://fachportal.gematik.de/dokumentensuche/#c2849).

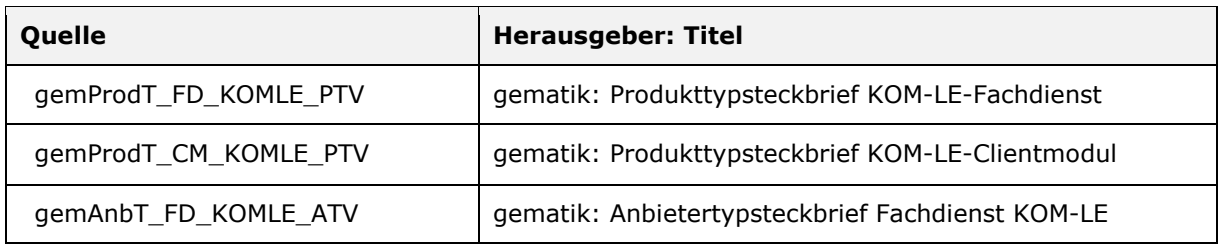